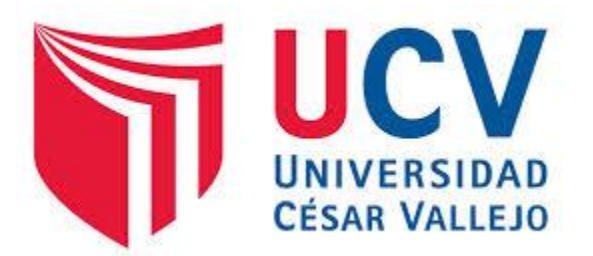

# **FACULTAD DE INGENIERÍA**

## **ESCUELA ACADÉMICO PROFESIONAL DE INGENIERÍA DE SISTEMAS**

**"Sistema de información para dispositivos móviles en el proceso de Registro de Pedidos en el área de ventas para Villa Chicken S.A.C."**

> TESIS PROFESIONAL PARA OPTAR EL TÍTULO DE: **INGENIERO DE SISTEMAS**

## AUTOR

Wu Wong, Alejandro Javier

## ASESOR

Mg. Ing. Bravo Baldeón, Percy

## LÍNEA DE INVESTIGACIÓN

Sistemas de Información Transaccionales

LIMA - PERÚ 2015

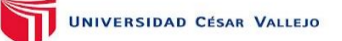

#### **DEDICATORIA**

#### A mi Madre:

Por ser la persona que me ha acompañado durante todo mi trayecto estudiantil y de vida, por apoyarme en todo lo que me emociona, apasiona y me hace feliz, gracias por toda tú ayuda e impulso.

#### A mi Padre:

A pesar de nuestra distancia física, siento que estás conmigo siempre y aunque nos faltaron muchas cosas por vivir juntos, sé que este momento hubiera sido tan especial para ti como lo es para mí.

A mis hermanos Liliana y Alfredo, por ser parte esencial en mi vida. Y en especial a Vianca por estar a mi lado en los momentos importantes de mi vida, por ser el apoyo, por tu paciencia y amor.

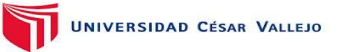

#### **AGRADECIMIENTO**

Un agradecimiento especial al Mg. Percy Bravo Baldeón, Mg. Christian Adilio Ordoñez y al Mg. Iván Pérez Farfán, por la dedicación, apoyo y conocimientos, por las grandes enseñanzas profesionales y personales, gracias por todos los conocimientos compartidos dentro y fuera del aula.

"Sistema de Información para iii in Wu Wong, Alejandro Javier dispositivos móviles en el proceso de pedidos en el área de Ventas en Villa Chicken S.A.C."

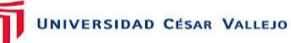

#### **DECLARACIÓN DE AUTENTICIDAD**

Yo, Alejandro Javier Wu Wong con DNI N° 25748141, a efecto de cumplir con las disposiciones vigentes consideradas en el Reglamento de Grados y Títulos de la Universidad César Vallejo, Facultad de Ingeniería, Escuela de Sistemas, declaro bajo juramento que toda la documentación que acompaño es veraz y autentica.

Así mismo, declaro también bajo juramento que todos los datos e información que se presenta en la presente tesis son auténticos y veraces.

En tal sentido asumo la responsabilidad que corresponda ante cualquier falsedad, ocultamiento u omisión tanto de los documentos como de información aportada por lo cual me someto a lo dispuesto en las normas académicas de la Universidad Cesar Vallejo.

Lima, 06 de Julio del 2015

**\_\_\_\_\_\_\_\_\_\_\_\_\_\_\_\_\_\_\_\_\_\_\_\_\_\_\_\_\_\_\_\_\_\_\_\_\_\_\_\_\_\_\_** Alejandro Javier Wu Wong

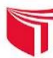

Señores miembros del jurado:

En cumplimiento del Reglamento de Grados y Títulos de la Universidad Cesar Vallejo presento ante ustedes la Tesis titulada "Sistema de Información para dispositivos móviles en el proceso de registro de pedidos en el área de ventas para Villa Chicken S.A.C.", la misma que someto a vuestra consideración y espero que cumpla con los requisitos de aprobación para obtener el título profesional de Ingeniero de Sistemas.

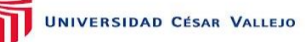

#### **RESUMEN**

La presente tesis incluye el análisis, diseño, desarrollo e implementación de un sistema de información para dispositivos móviles en el proceso de registro de pedidos en el área de ventas para Villa Chicken S.A.C., donde se identificó dicho proceso de registro de pedidos, como uno de los principales factores a automatizar, con la finalidad de mejorar el proceso mediante el impacto de un sistema de información para dispositivos móviles, aumentando la eficiencia de registros, monitoreo, búsqueda de pedidos y el tiempo de generación de los reportes y aumentando el índice de efectividad de ofertas.

La metodología planteada para el desarrollo del sistema de información para dispositivos móviles en el proceso de registro de pedidos, es la metodología RUP, por ser la más acorde y utilizada para el análisis, diseño, desarrollo e implementación y documentación de sistemas en la actualidad.

Así mismo se contó con una muestra, la cual es de los procesos de registro de pedidos de Villa Chicken S.A.C., representada por los registros observados para la medición del tiempo en la eficiencia de los registros y el índice de efectividad de ofertas. El tipo de estudio es experimental y Aplicada, con un diseño de investigación Pre-experimental.

Por otro lado después de la implementación del sistema de información para dispositivos móviles se observó que el porcentaje de ineficiencia en el registro de pedidos se redujo de en un 94.67% aproximadamente, en cuanto al índice de efectividad de ofertas se observó un incremento de 20.5% aproximadamente.

Finalmente con los resultados mencionados anteriormente, se llegó a la conclusión que el sistema de información para dispositivos móviles en el proceso de registro de pedidos en el área de ventas para Villa Chicken S.A.C. mejora el proceso de registro de pedidos en Villa Chicken S.A.C.

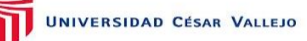

#### **ABSTRACT**

This thesis includes the analysis, design, development and implementation of an information system for mobile devices in the process of registration of orders in the area of sales for Villa Chicken S.A.C., where the process of registration of orders, was identified as one of the main factors to be automated, with the aim of improving the process through the impact of an information system for mobile devices , increasing the efficiency of registries, monitoring, search for orders and the reporting time and increase the rate of effectiveness of tenders**.**

The methodology proposed for the development of the information system for mobile devices in the process of registration of orders, is the methodology RUP, being the more chord and used for the analysis, design, development and implementation and documentation of systems currently.

The same was with a sign, which is the process of posting orders of Villa Chicken S.A.C., represented by records observed for the measurement of time in the efficiency of the records and the rate of effectiveness of offers. The type of study is experimental and applied, with a research Pre-experimental design.

On the other hand after the implementation of the information system for mobile devices was that the percentage of inefficiency in the register of orders dropped off at a 94.67% approximately, in terms of the rate of effectiveness of tenders was observed in an increase of 20.5% approximately.

Finally with the results mentioned above, was reached to the conclusion that the information system for mobile devices in the process of registration of orders in the sales area Villa Chicken S.A.C. improvement registration of orders in Villa Chicken S.A.C.

<span id="page-7-0"></span>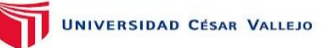

### ÍNDICE

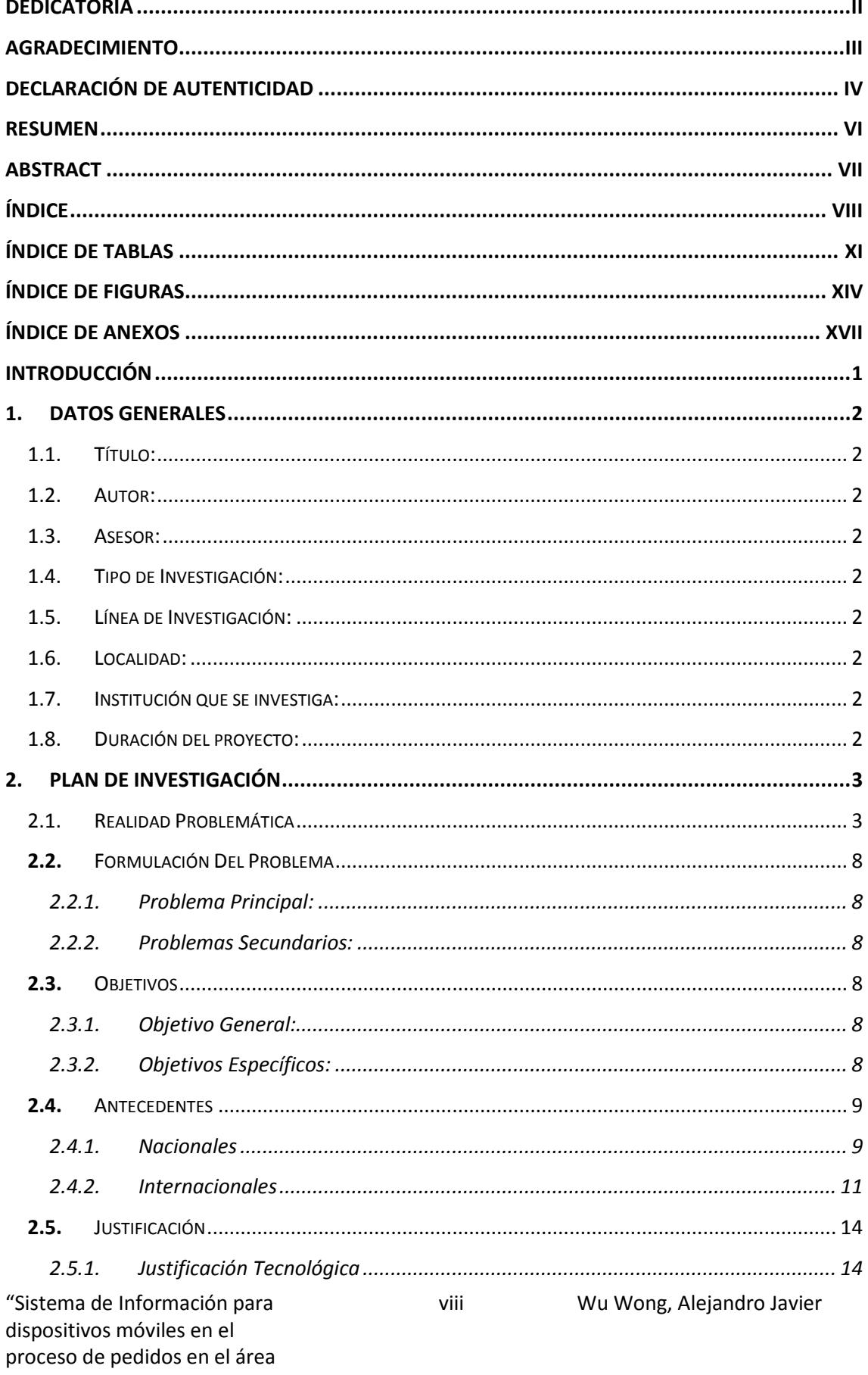

de Ventas en Villa Chicken S.A.C."

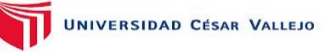

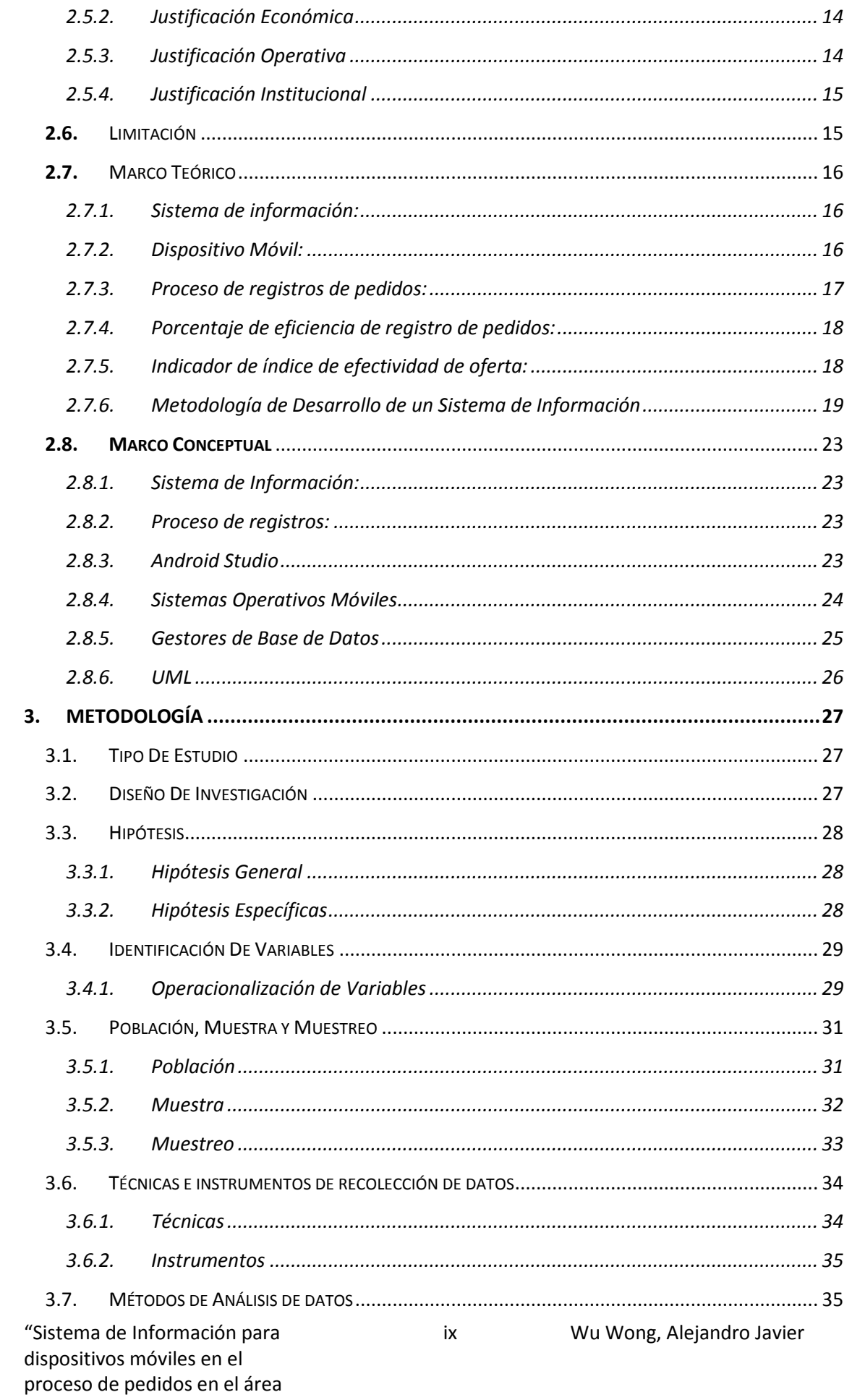

de Ventas en Villa Chicken S.A.C."

### UNIVERSIDAD CÉSAR VALLEJO

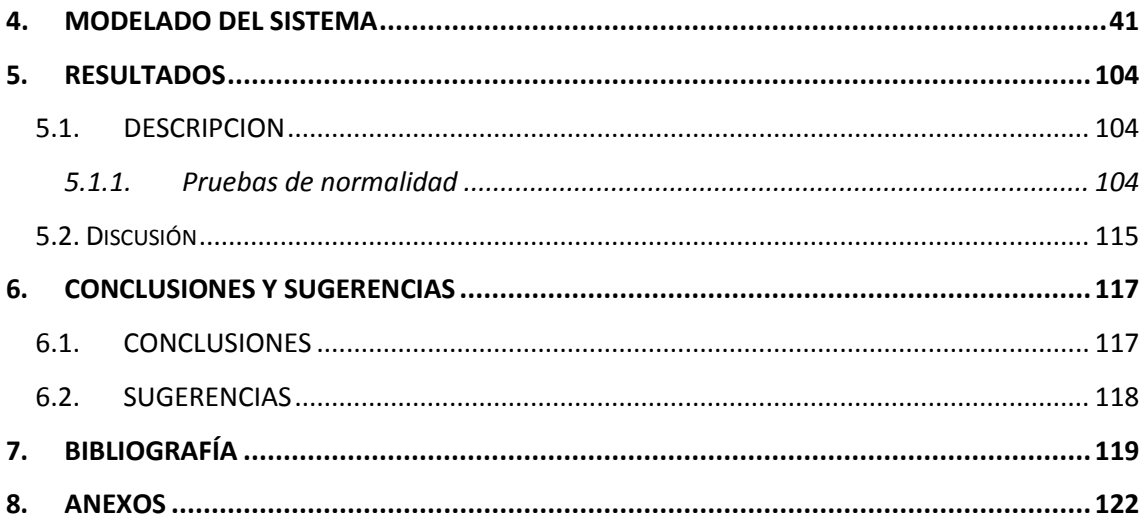

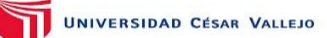

### **ÍNDICE DE TABLAS**

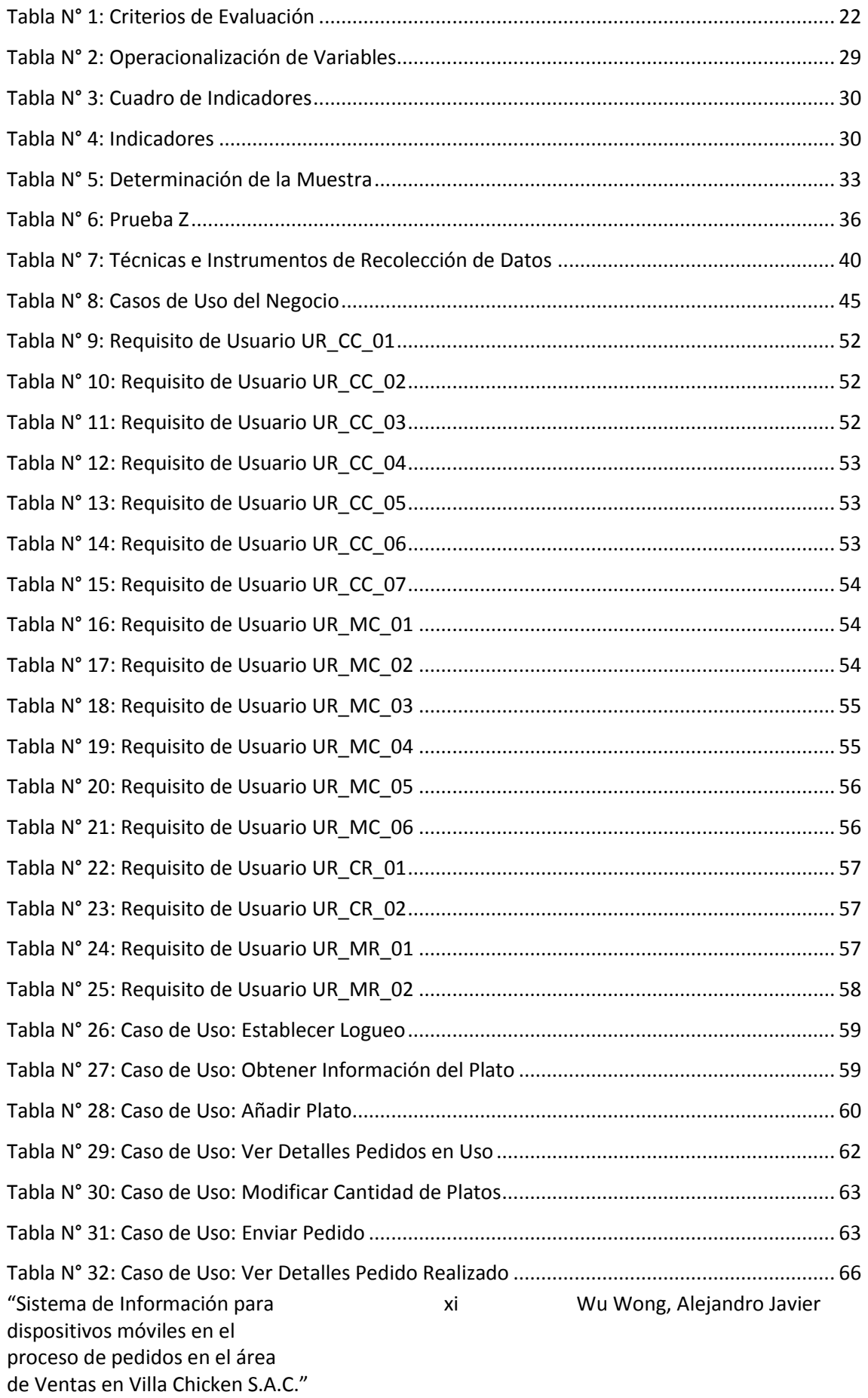

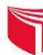

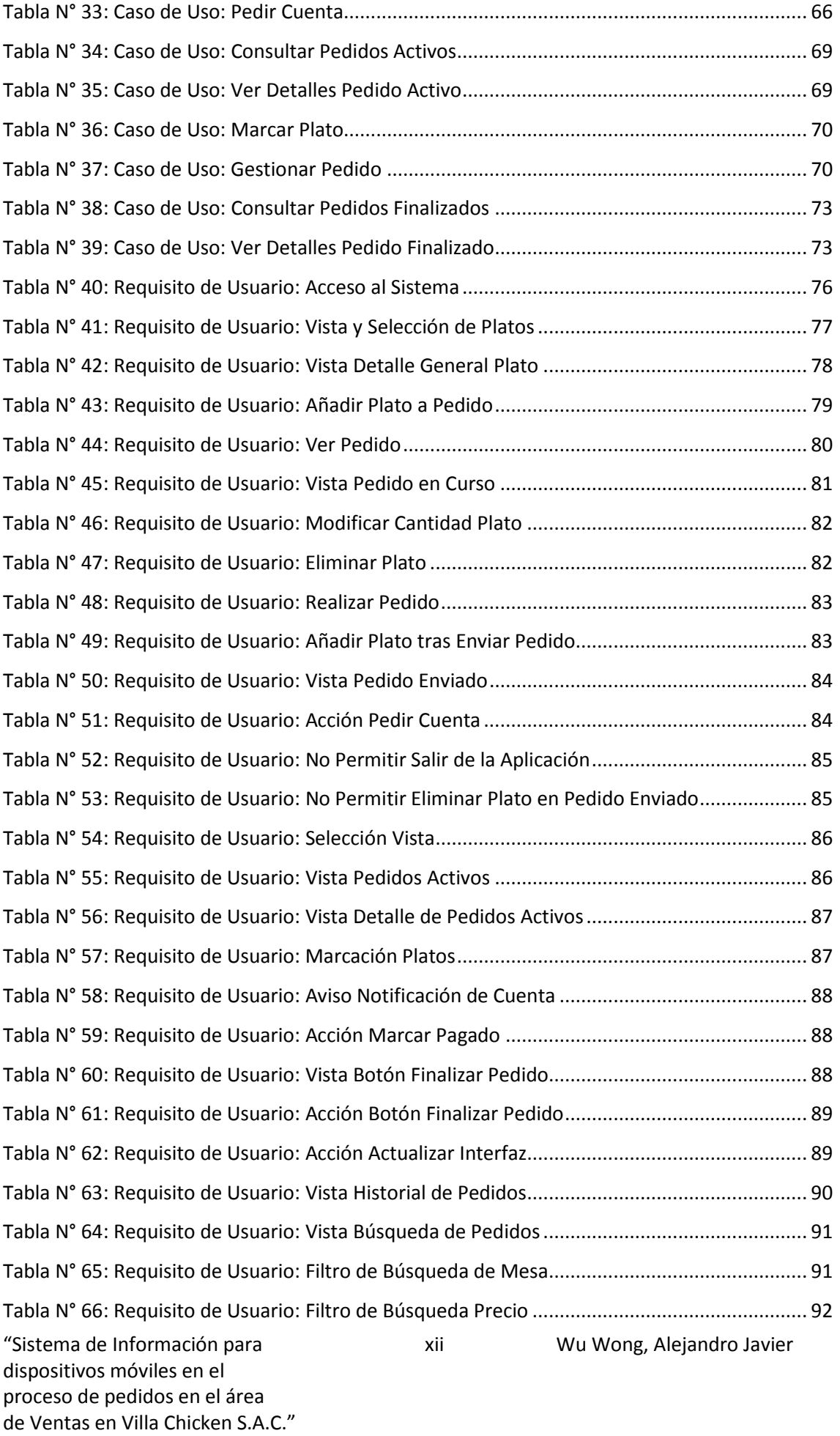

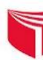

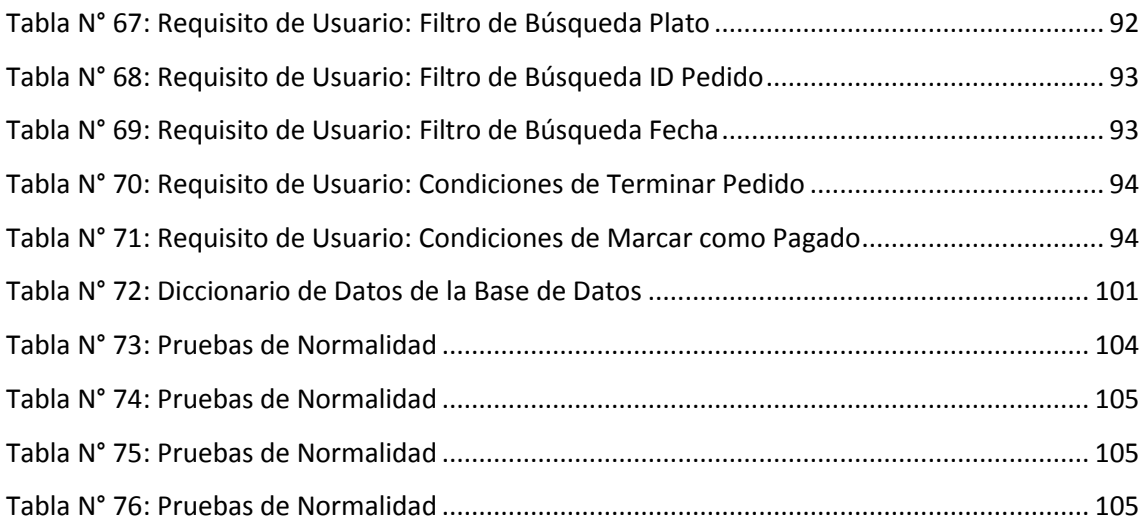

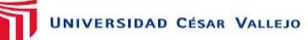

## **ÍNDICE DE FIGURAS**

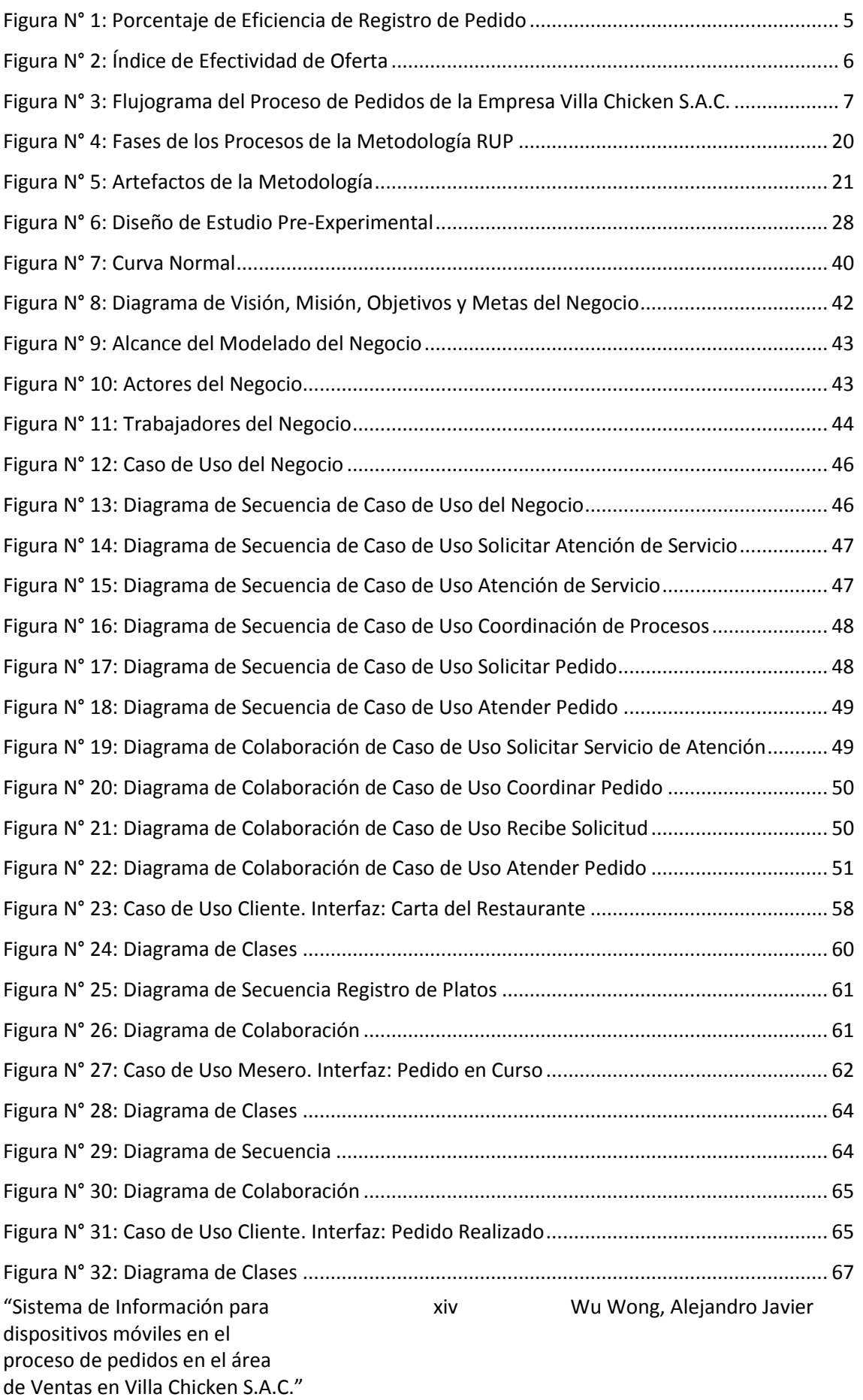

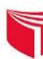

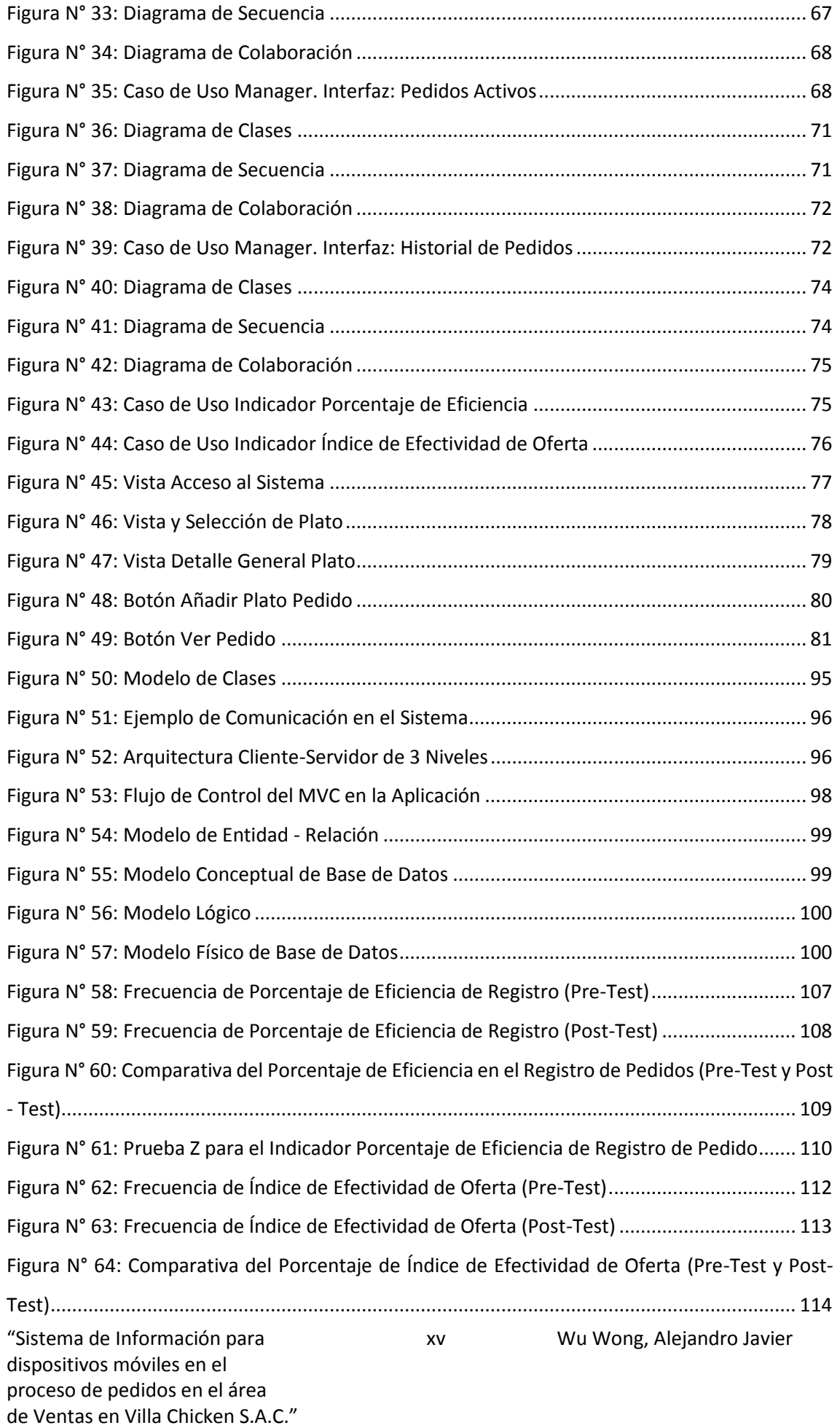

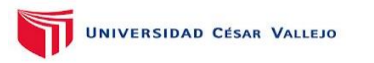

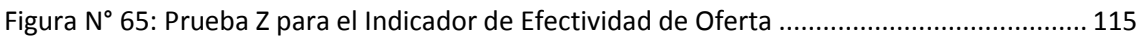

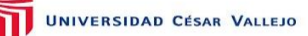

### **ÍNDICE DE ANEXOS**

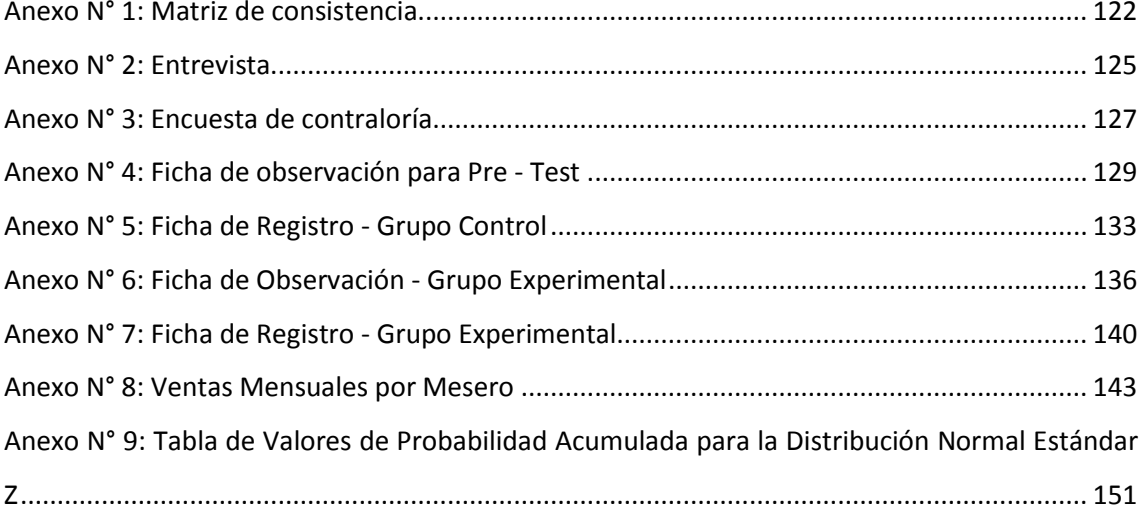